## **DDA LINE ALGORITHM**

## **DDA Line ( X1, Y1, XN, YN):**

**Description:** Here  $X_1$  and  $Y_1$  denote the starting x – coordinate and y – coordinate of the line and  $X_N$  and  $Y_N$  denote the ending  $x$  – coordinate and  $y$  – coordinate.

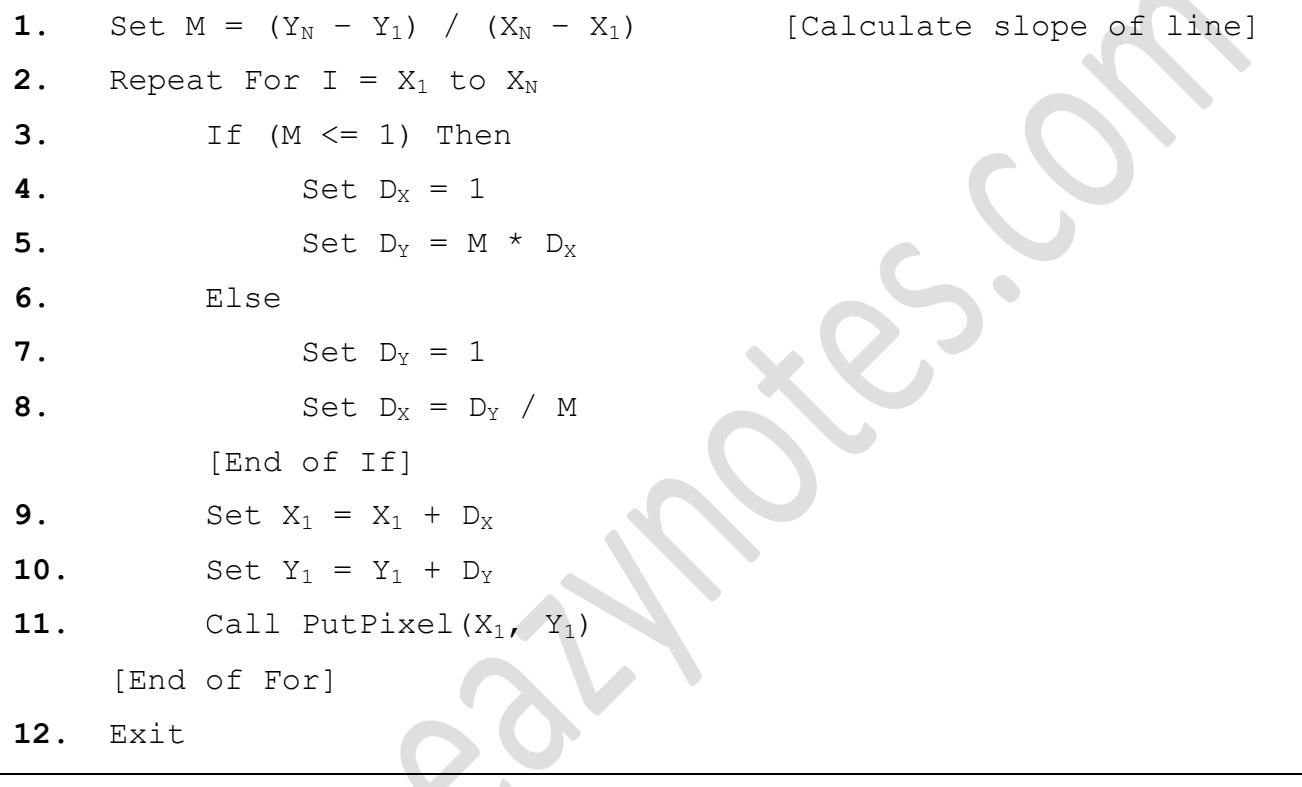